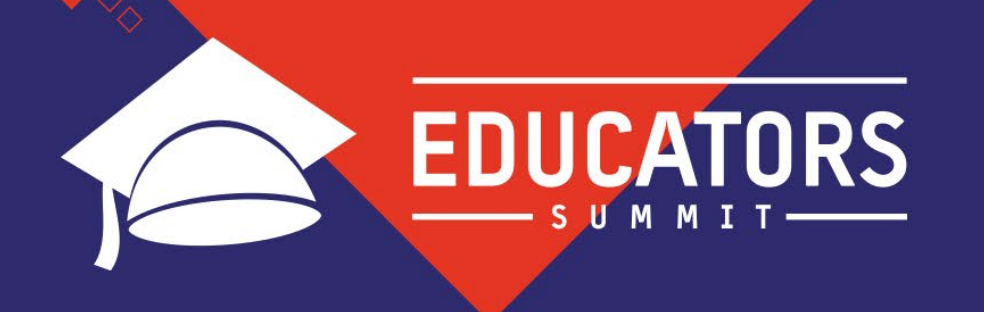

# **Teaching Modern Graphics: A Shader-first Approach**

Dr. Sajid Farooq Professor, Champlain College

GDC GAME DEVELOPERS CONFERENCE MARCH 18-22, 2019 | #GDC19

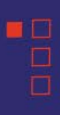

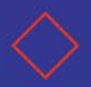

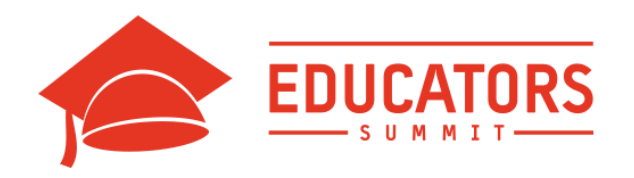

# Reminders

- ●Turn off any phones etc
- ●Pleas fill evaluations
- •Probably no time for questions, so meet me for wrap-up the overlook

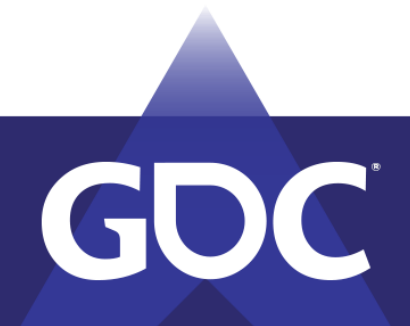

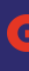

GANAE DEVELOPE:IS t et on MARCH 18-22, 2019 | #GDC19

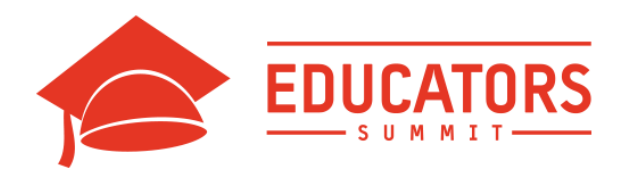

# About me

- Professor of Game Programming at Champlain College
- •PhD in Graphics from the University of Glasgow
- •Team-Leader (XpoSim), Owner Ra'ed Entertainment
- Teaching for nearly 15 years, around the world
	- ●Malaysia, Pakistan, UK, USA

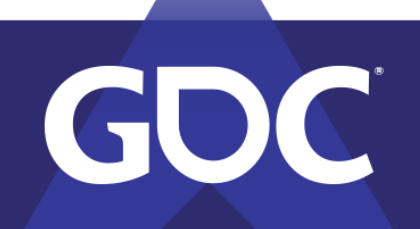

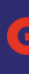

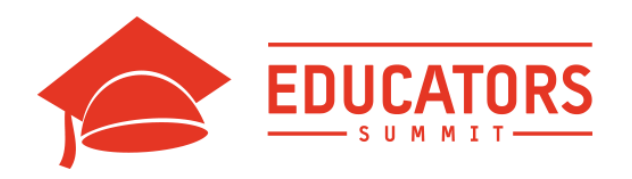

# Why do we need this talk?

- Students face common *patterns* of problems in
- learning, regardless of geography
- •Identified those problems in a Graphics context
- ●I present *principles* to solve the problems
- •The principles are *not* specific to graphics

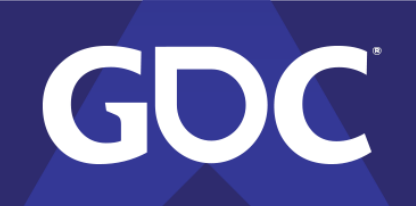

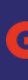

GANALE DIEVIELOPERIS MARCH 18-22, 2019 | #GDC19

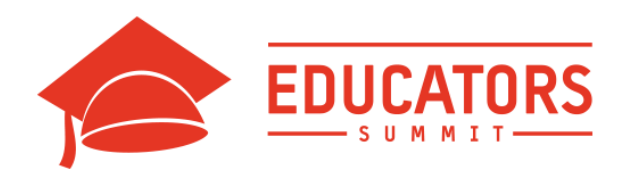

# **Caveats**

- Graphics from a "gaming" perspective
- Non-realtime graphics (films etc) is very different
- ●Graphics from a "learning" perspective
- •Shifts do not necessarily represent historical accuracy

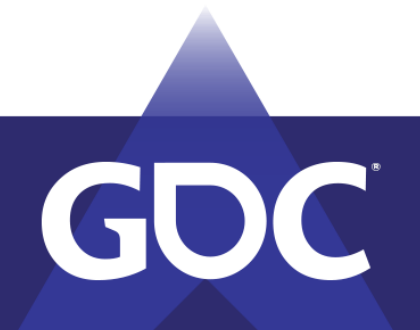

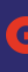

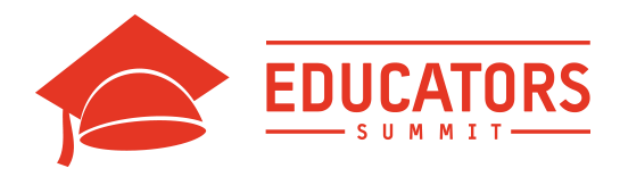

# Problem: Shifts in landscape ●Old days: Assembly. CPU optimization.

- ●CPU architecture
- Rasterization: (Line drawing -Bresenham's algorithm)
- ●Point->Lines->Shapes->Filling->Transformations

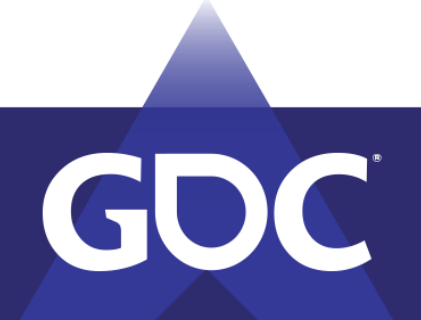

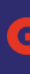

GAAME DEVELOPERSIGONEERE MARCH 18-22, 2019 | #GDC19

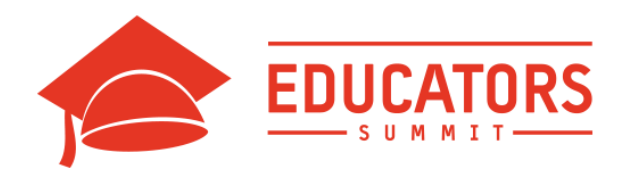

# Shift 1: API Wars and the rise of 3D ●Real-time 3D goes mainstream

- Too many new topics to teach so lets use the library/API.
- Teach how the "library" is implemented: points-
- >Lines…

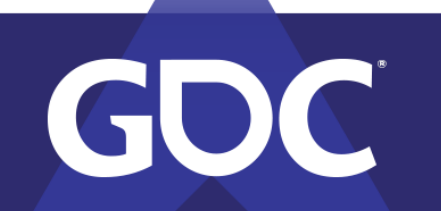

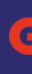

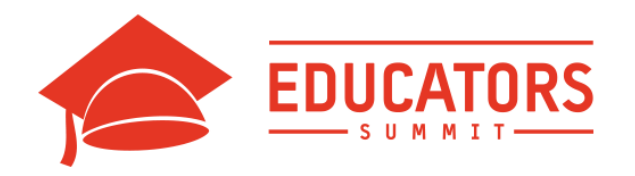

# Shift 2: The GPU

●API is not faithful anymore: Disconnect between

how we teach and how API "actually" works

- API could be running on CPU or perhaps GPU
- •New concepts: Display Lists, Draw Calls etc. Don't make sense in the traditional CPU-only sense
- Solution: pretend everything is run on the CPU. API can emulate CPU.

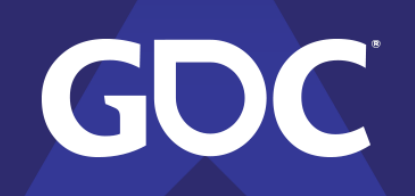

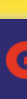

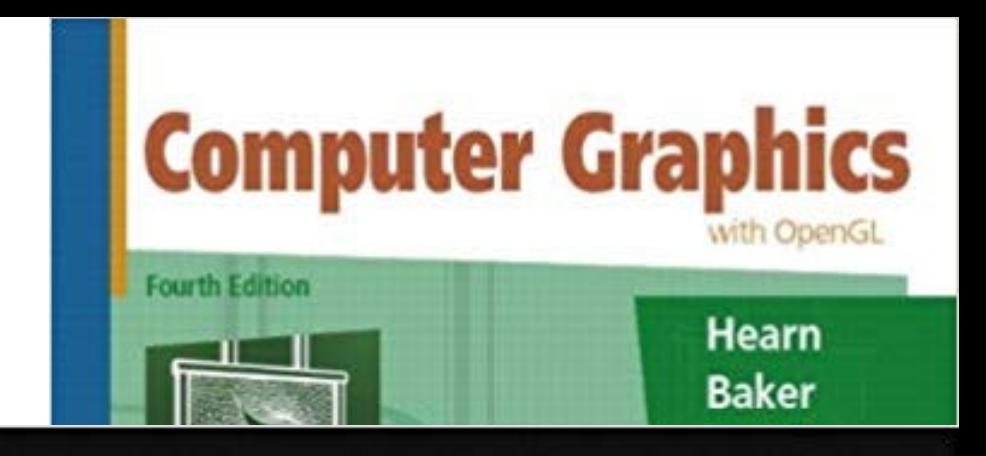

## **Interactive Computer Graphics**

A Top-Down Approach Using OpenGL®

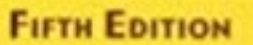

## **EDWARD ANGEL**

## GAME DEVELOPERS CONFERENCE MARCH 18-22, 2019 | #GDC19

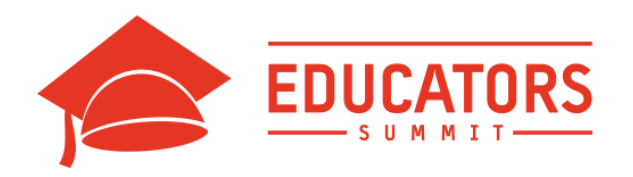

## Shift 3: The Programmable Pipeline ●Majority of graphics code is "shaders", rest is glue.

- API no longer able to pretend:
	- ●No glMatrixMode, no glRotate, no CPU math
- ●Shaders are NOT CPU code, not emulated, entirely parallel.
- •Shaders require thinking in parallel. Our points->Lines->Shapes thinking breaks down. E.g: In the FS, is line drawing in a for-loop?

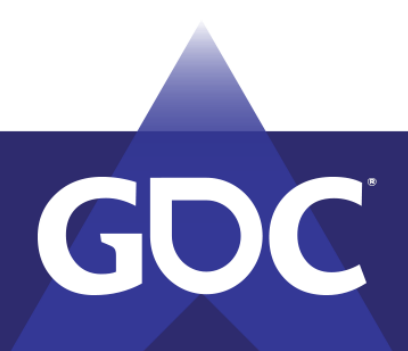

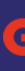

## IDIEVAE FOI DE PAST C(O) MARCH 18-22, 2019 | #GDC19

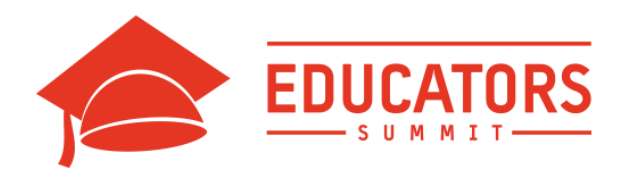

## Shift 3: The Programmable pipeline ●We still start with the CPU! We teach:

- Setting up OpenGL etc (GLEW/SDL/GLFW)
- ●Math libraries
- Setting up data (all the buffers)
- Setting the correct state
- Sending data to the GPU, and then weeks before first shader...

• Real-world: Most of these are done once and wrapped in boilerplate.

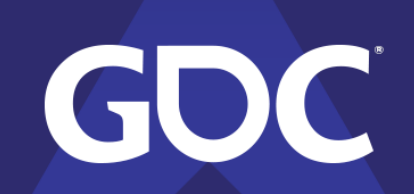

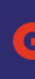

## GAME DEANEROPESS COMEENEMS

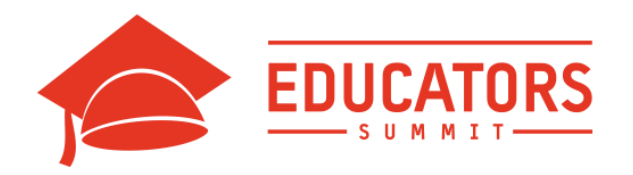

# Shift 4: Zero overhead/Low overhead Libs •Even more front-loaded

•Now even the commands and state have to be pre-

recorded, pre-validated, and set up

•A month (or more) before first hello-triangle!

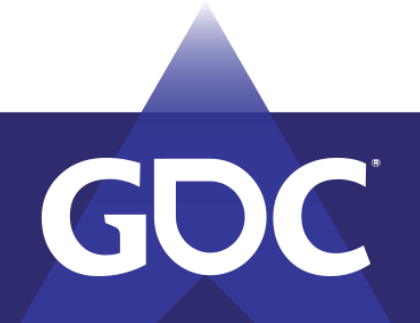

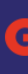

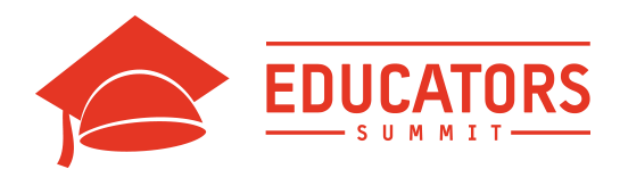

# How do we solve this? • Remember: Most game programmers will interact with shaders far more than glue/pipeline code. •So: Are there tools that allow us to "jump" to shaders

first, skipping boiler-plate until we need it?

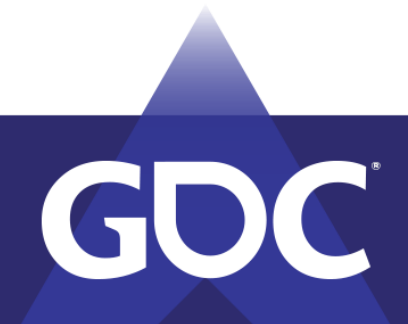

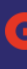

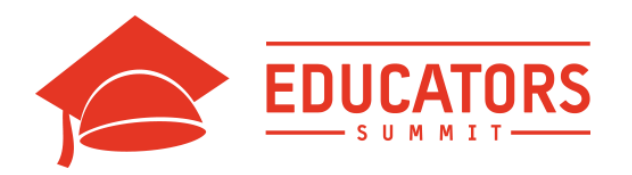

# The "backwards" approach:

- 1. Start with the modern and major technique (parallelism in this case) as a basis. In graphics: Shader-first approach.
- 2. Start with the output first, and move towards how we got to it (i.e, backwards). In graphics: Fragment shader first, then vertex, then CPU, and so on.
- **3. (a)** Find tools relevant to the domain to "simplify" obtaining the final results at first (see point 3.b), then slowly let go of each tool (the crutches/training wheels).

**(b)** Focus on "interactivity first, explain later" approach: Use tools that focus on interactivity, practice, and immediate visual results (ShaderToy in Graphics).

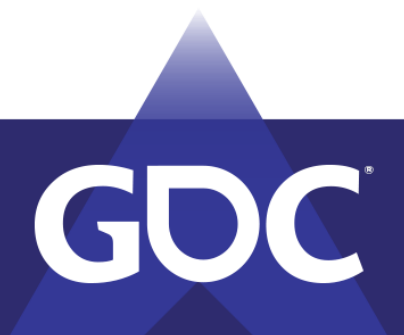

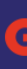

- 
- 

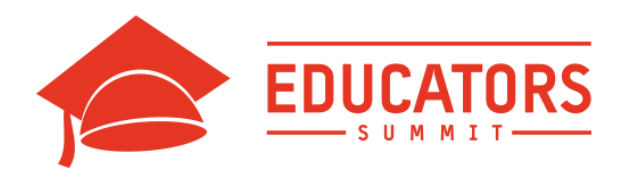

# Graphics

- We start with the fragment shader (1&2) (using shader toy as a crutch), and pretend the world is 2D.
- Students get familiar with fundamental graphics concepts (like drawing shapes, rasterization, image processing, and blending).
- Then, we reveal that the "canvas" that they have been drawing on is in-fact a texture, mapped on a polygon in 3D space. This provides an intuitive introduction to vertex shaders (using KickJS Shader Editor as a crutch).
- We proceed to teaching remaining topics (transformations, projections) thereby completing in initial pass of the modern programmable pipeline.
- Now that students have already written their own shaders, we get rid of the crutches and teach students how to perform the "grunt-work" of setting up up the environment in C++ so they don't need ShaderToy or other tools to run their shaders and pass data to it from the CPU.
- I sometimes add an additional step/crutch of using Unity to do this before heading off completely to  $C++$ .

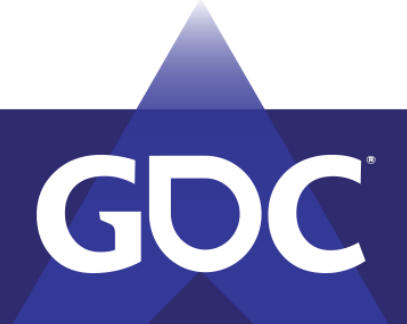

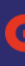

## **GAME DEVELOPERS CONFERENCE** MARCH 18-22, 2019 | #GDC19

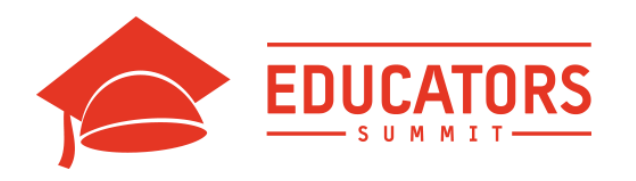

# Results

- At Champlain College, we switched to the shader-first approach two years ago.
- Results are dramatically different:
	- Students fail less
	- learn more
	- are far more confident about graphics
	- They are able to produce far more complex graphical projects by the end of their first year.

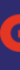

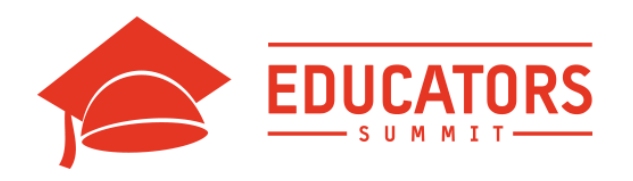

## Results: Fragment Shader topics covered ● First Shader: Hello world

- Colors and Gradients
- Conditionals (quadrants)
- Textures
- Convolution (Blurring, Sharpening etc)
- Shapes
- Blending/Compositing

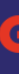

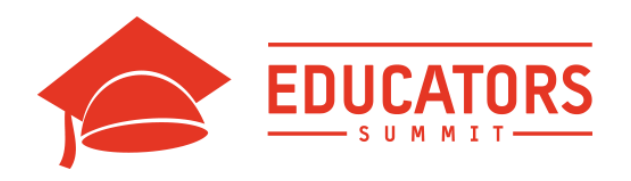

## Results: Vertex Shader topics covered ● Vertex Shader: Hello world

- Transformations
- Homogenous coordinates
- Projection Matrix (from scratch)
- Viewing/Camera transformations
- Passing data from the CPU (Unity/C++)

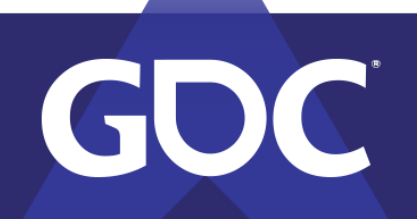

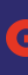

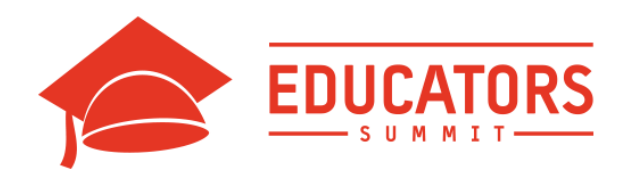

# Take-aways

- Make the modern technique the "basis" rather than treating it like a "latch-on".
- Start with the end result, and move backward. This way, students always see what they are expected to reproduce. In this particular case, it's also simpler.
- Allow students to "play", i.e, learn by "interaction". This is the fastest way to get them up to speed on modern techniques.

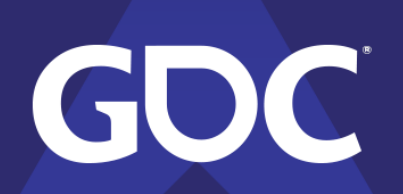

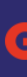

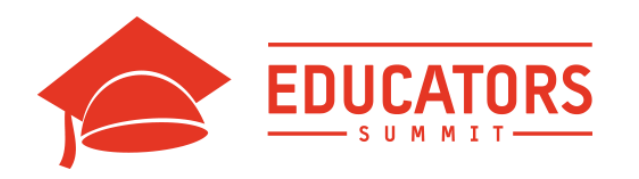

# Other Domains

- Luckily, domain-specific tools exist now to allow us to do that for almost any field:
	- Desmos for Math
	- ShaderToy for Fragment Shaders and/or tech-art,
	- Tech.io and Repl.it for Programming,
	- Unity or Unreal for game design.
	- Use them. This is perfectly complimentary to the notion that all learners fall into the Visual, Auditory, or Kinesthetic kind. A lecture is auditory, while the output and interaction of an interactive tool are the Visual and Kinesthetic component.

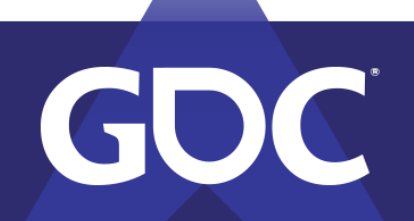

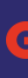

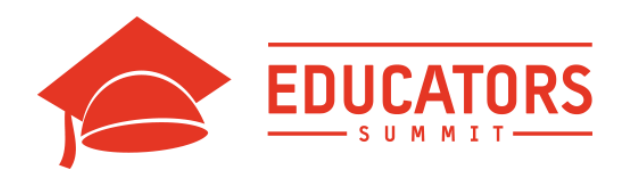

## Graphics • Domain: Graphics

- The modern technique: Shaders (parallel programming)
- The interactive tools: ShaderToy, KickJS Shader Editor, Unity
- Backward approach: Fragment Shader, then Vertex Shader, then Unity, then C++

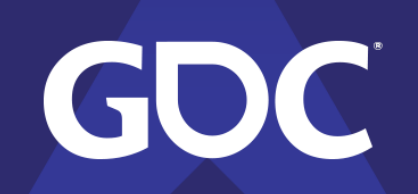

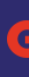

GAMIE DEVELOPERS GOI MARCH 18-22, 2019 | #GDC19

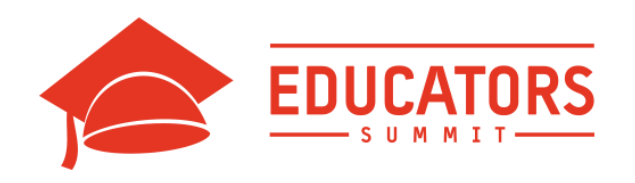

# Art

- Domain: Art
- The modern technique: Procedural Techniques
- The interactive tools: Unreal Engine
- Backward approach: Start with Material Editor, then Construction Scripts, then custom node Blueprints, then c++

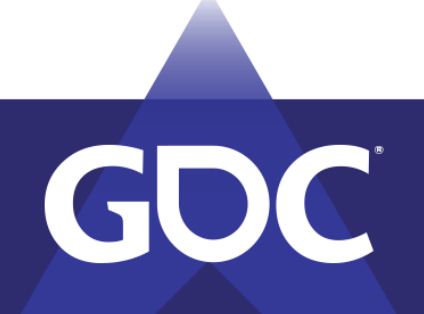

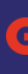

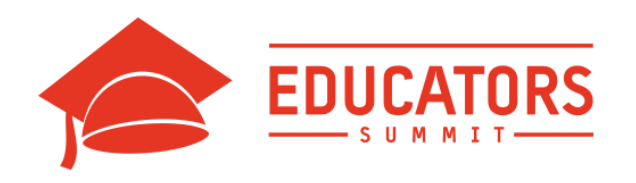

# Math

- Domain: Math
- The modern technique: Clifford Algebra (also known as Geometric Algebra)
- The interactive tools: GAViewer, Desmos
- Backward approach: Perform basic arithmetic in 4 dimensions directly in GAviewer then move to doing it manually.

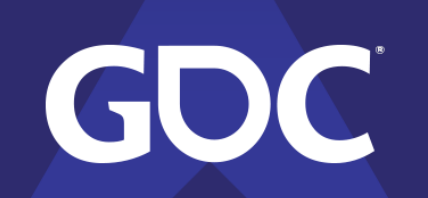

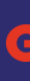

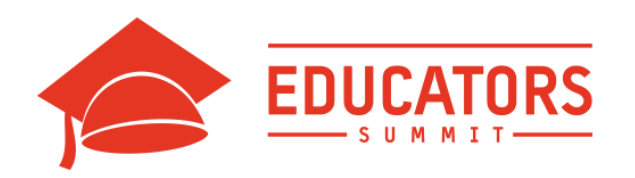

# Resources

- Learning Shaders:
	- <https://thebookofshaders.com/>
- **Shader Tools:** 
	- <https://www.shadertoy.com/>
	- [http://www.kickjs.org/example/shader\\_editor/shader\\_editor.html](http://www.kickjs.org/example/shader_editor/shader_editor.html)
- Programming Tools:
	- <https://tech.io/>
	- <https://repl.it/>
- Math Tools:
	- <http://tobyschachman.com/Shadershop/>
	- <https://www.desmos.com/calculator>
	- [http://www.geometricalgebra.net/gaviewer\\_download.html](http://www.geometricalgebra.net/gaviewer_download.html)

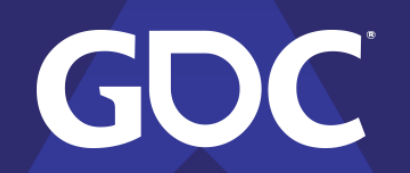

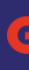

## **GAME DEVELOPERS CONFERENCE** MARCH 18-22, 2019 | #GDC19

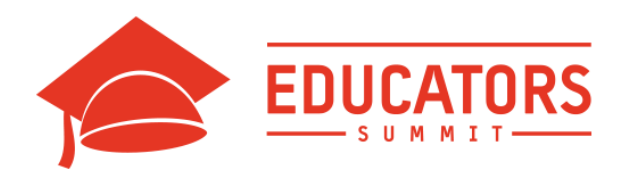

# Contact

● [sfarooq@champlain.edu](mailto:sfarooq@champlain.edu)

• Wrap-up at the overlook

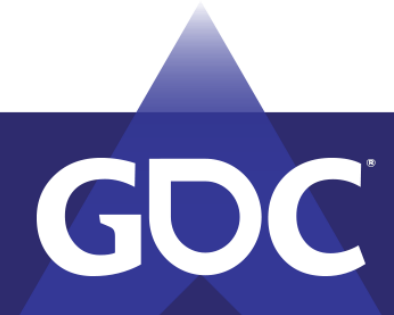

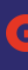

## **GAME DEVELOPERS CONFERENCE** MARCH 18-22, 2019 | #GDC19